# **Memory Diagram - Step 1 of 16**

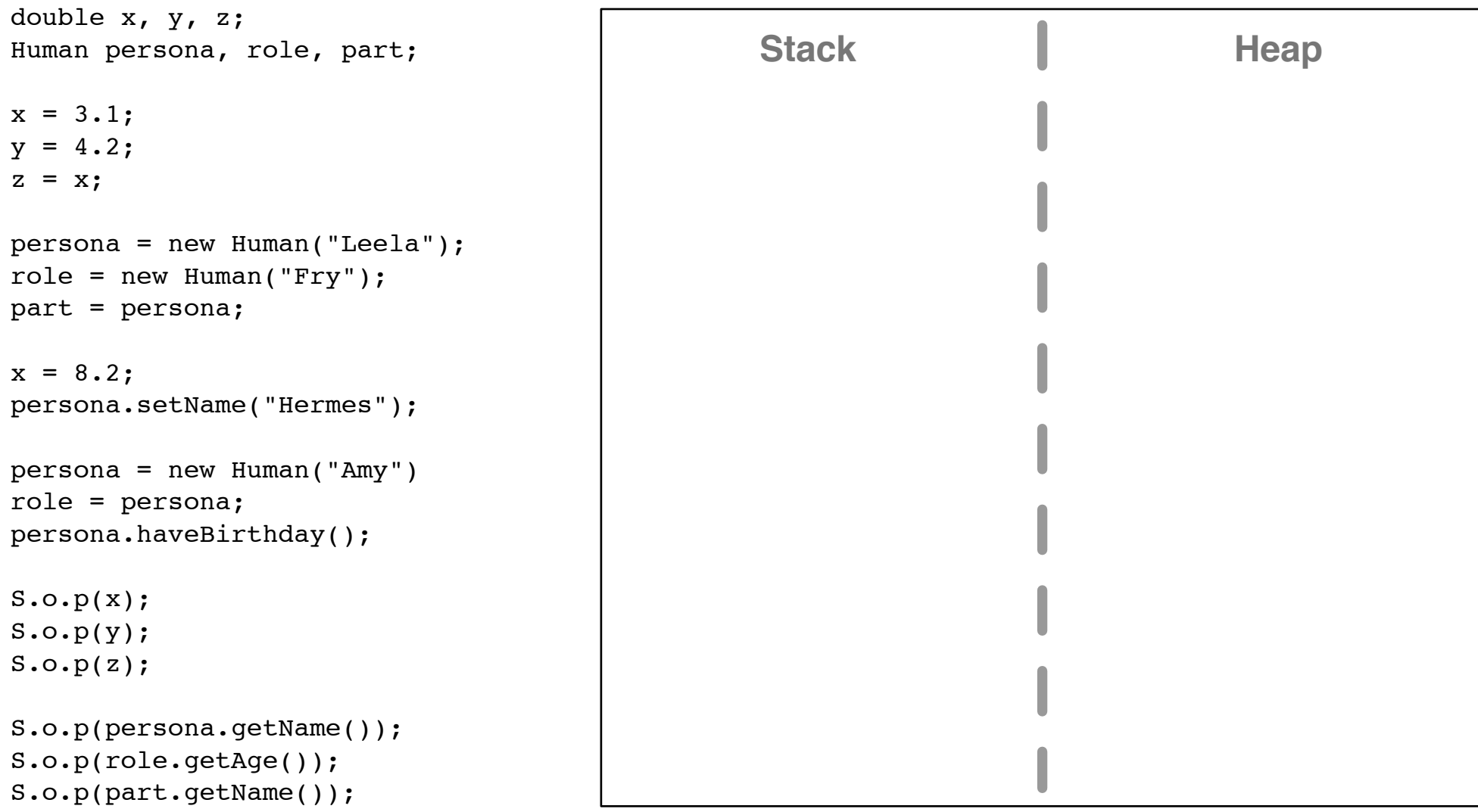

# **Memory Diagram - Step 2 of 16**

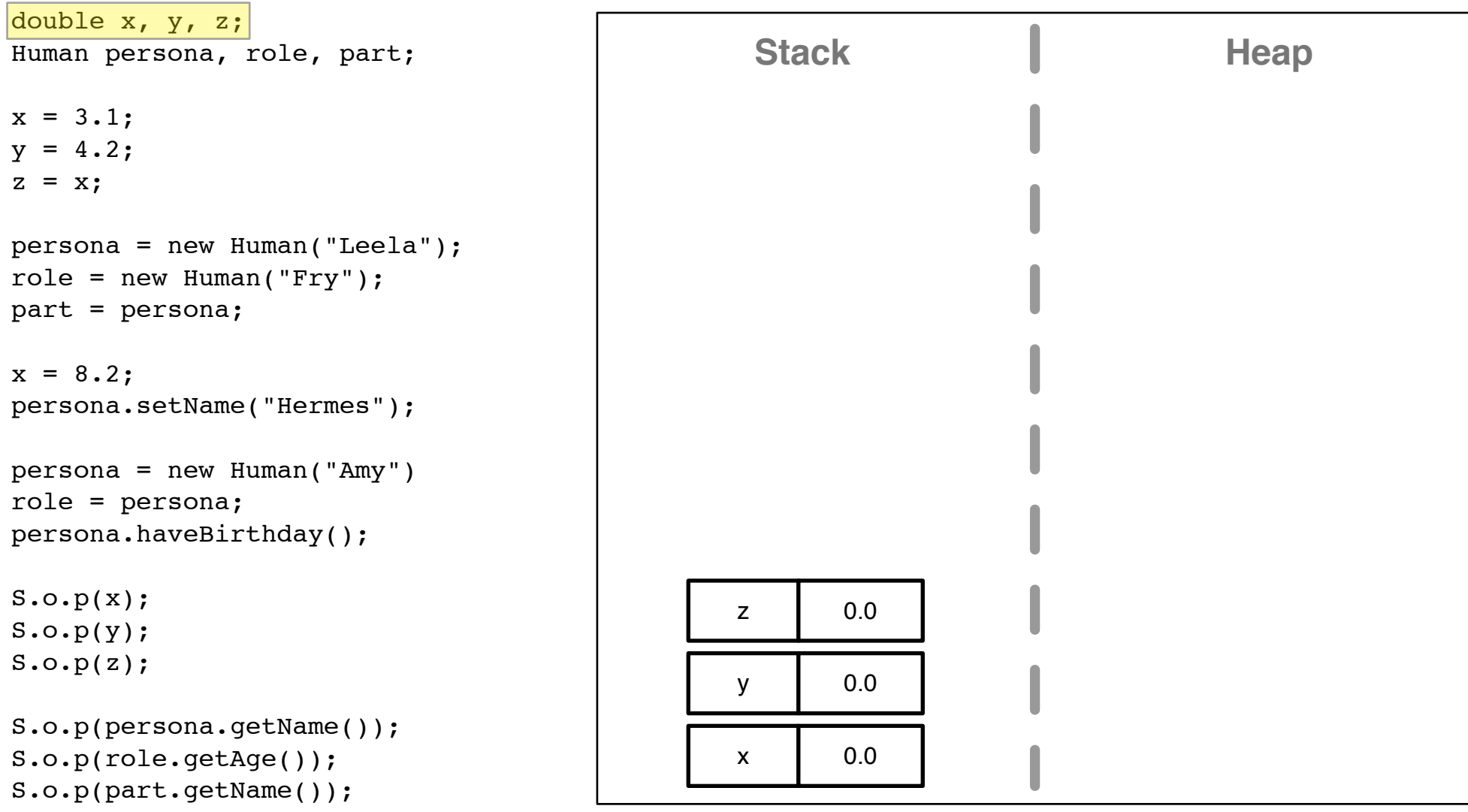

# **Memory Diagram - Step 3 of 16**

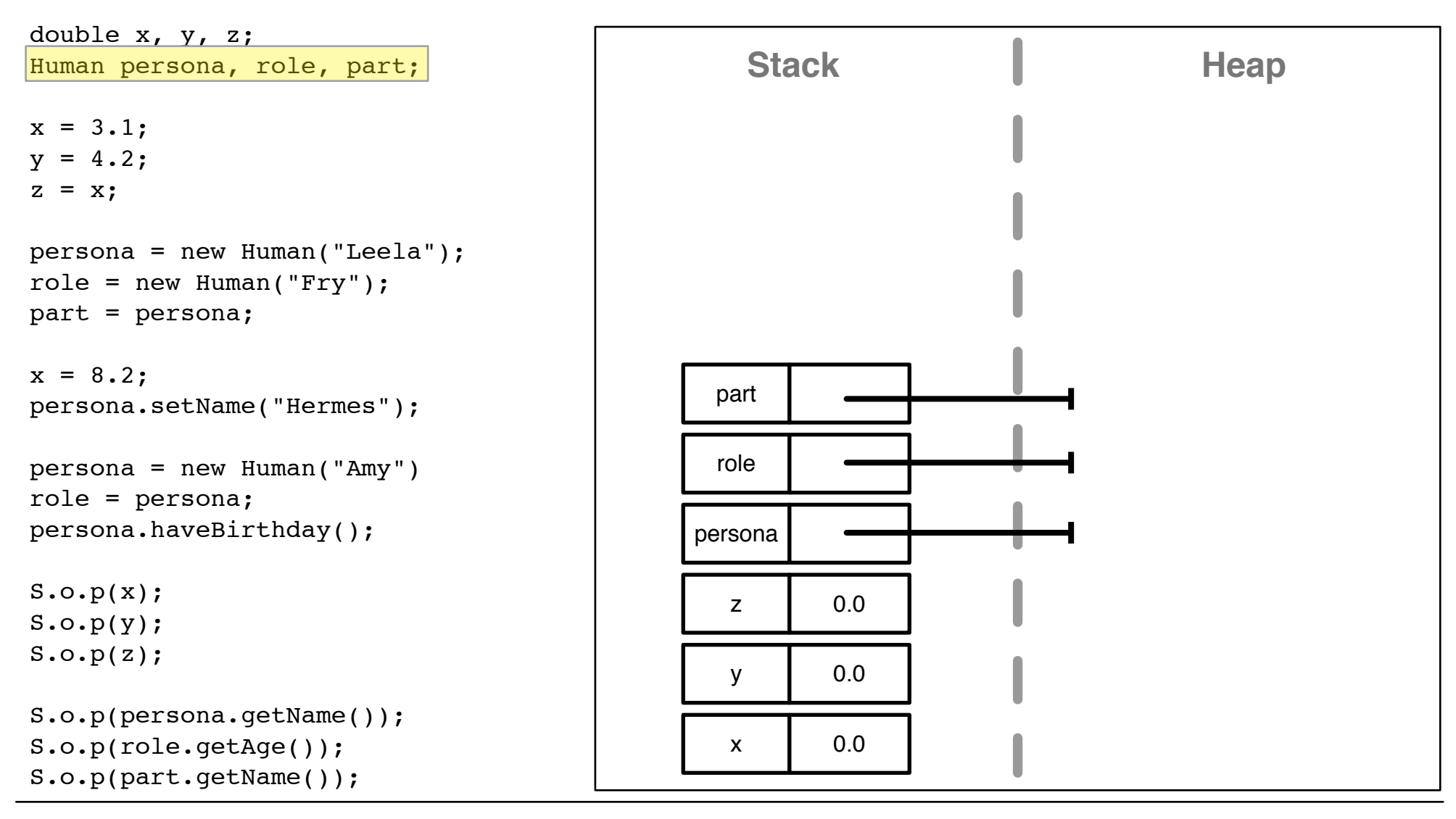

# **Memory Diagram - Step 4 of 16**

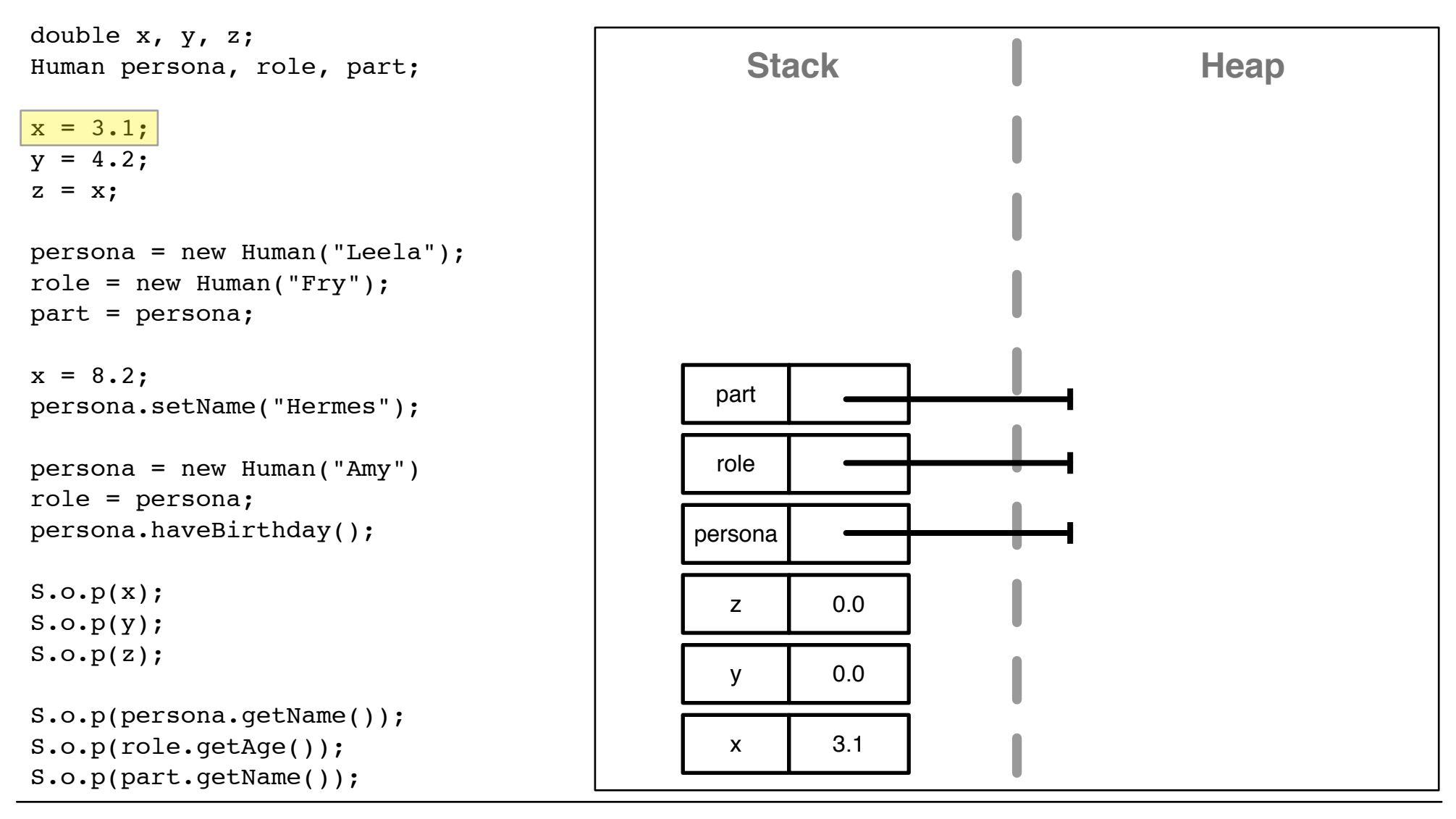

# **Memory Diagram - Step 5 of 16**

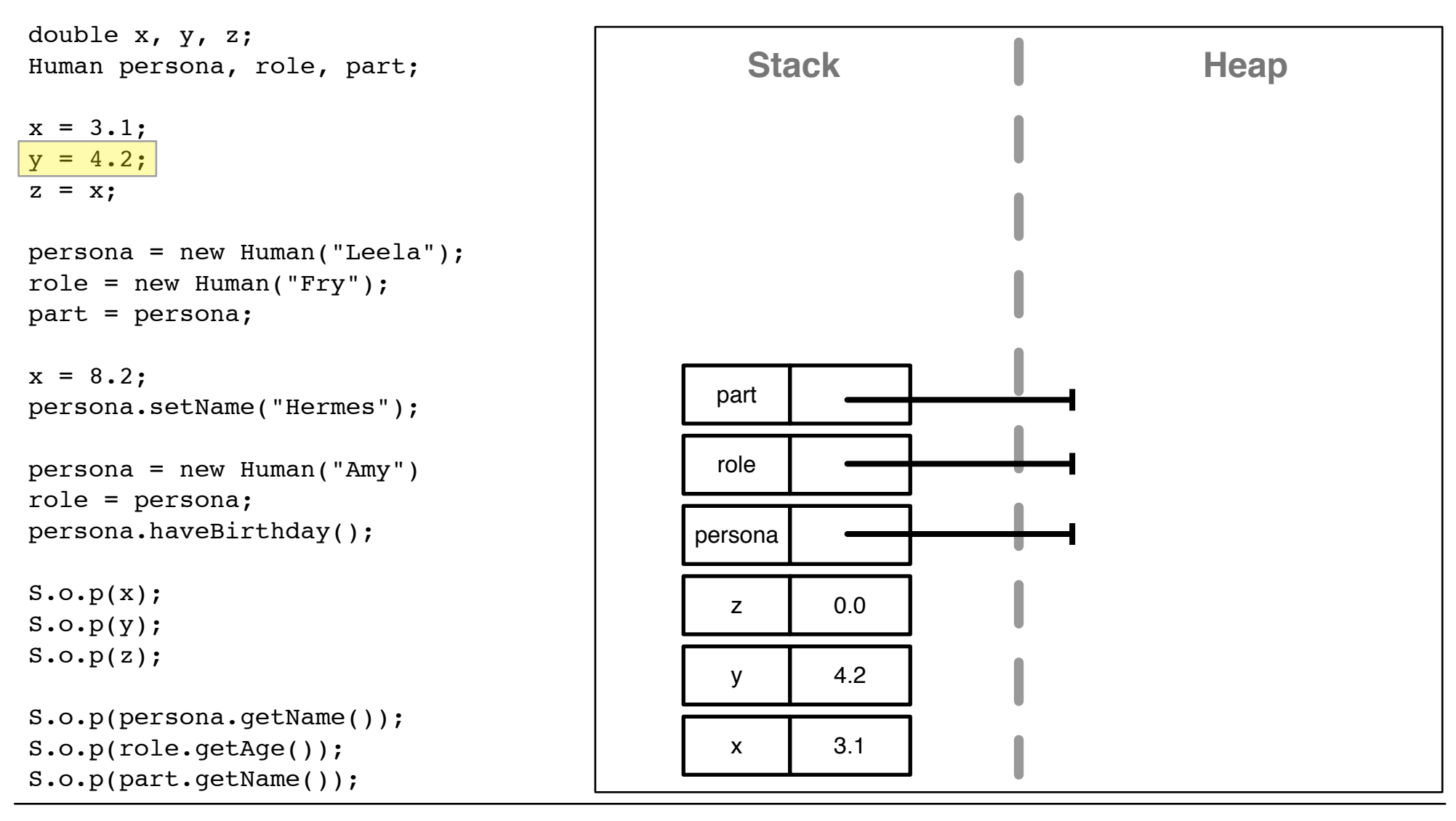

# **Memory Diagram - Step 6 of 16**

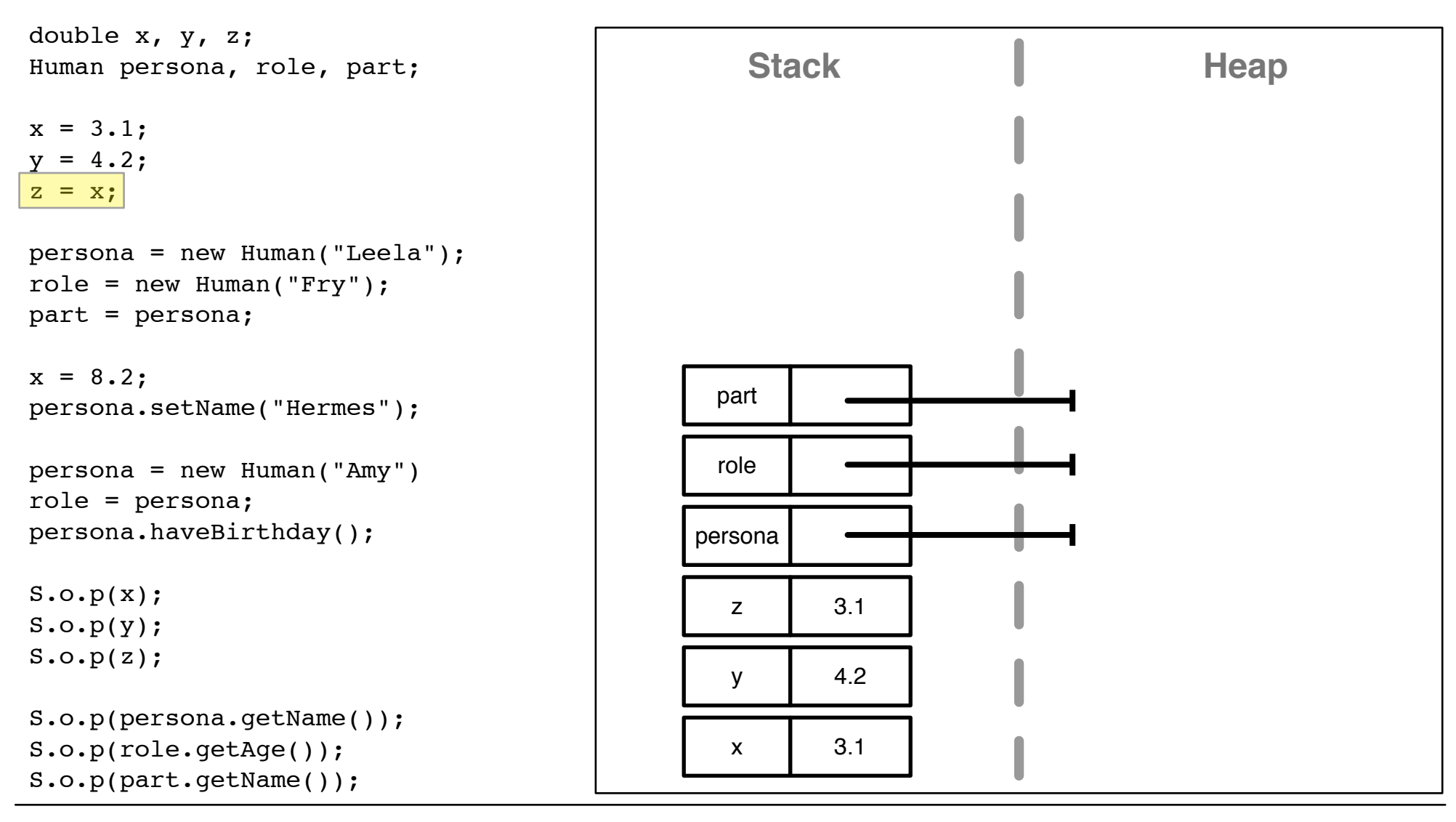

# **Memory Diagram - Step 7 of 16**

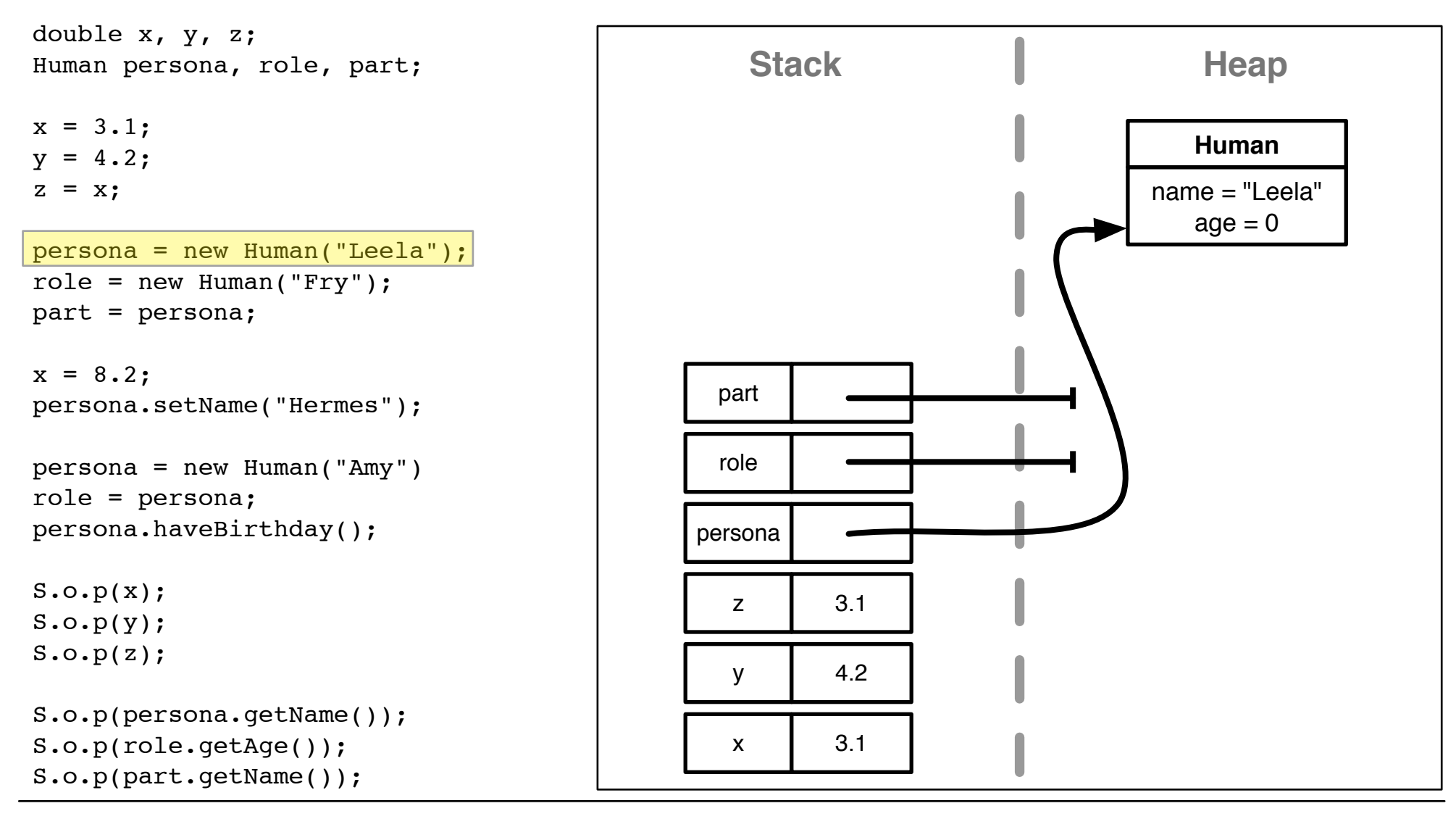

# **Memory Diagram - Step 8 of 16**

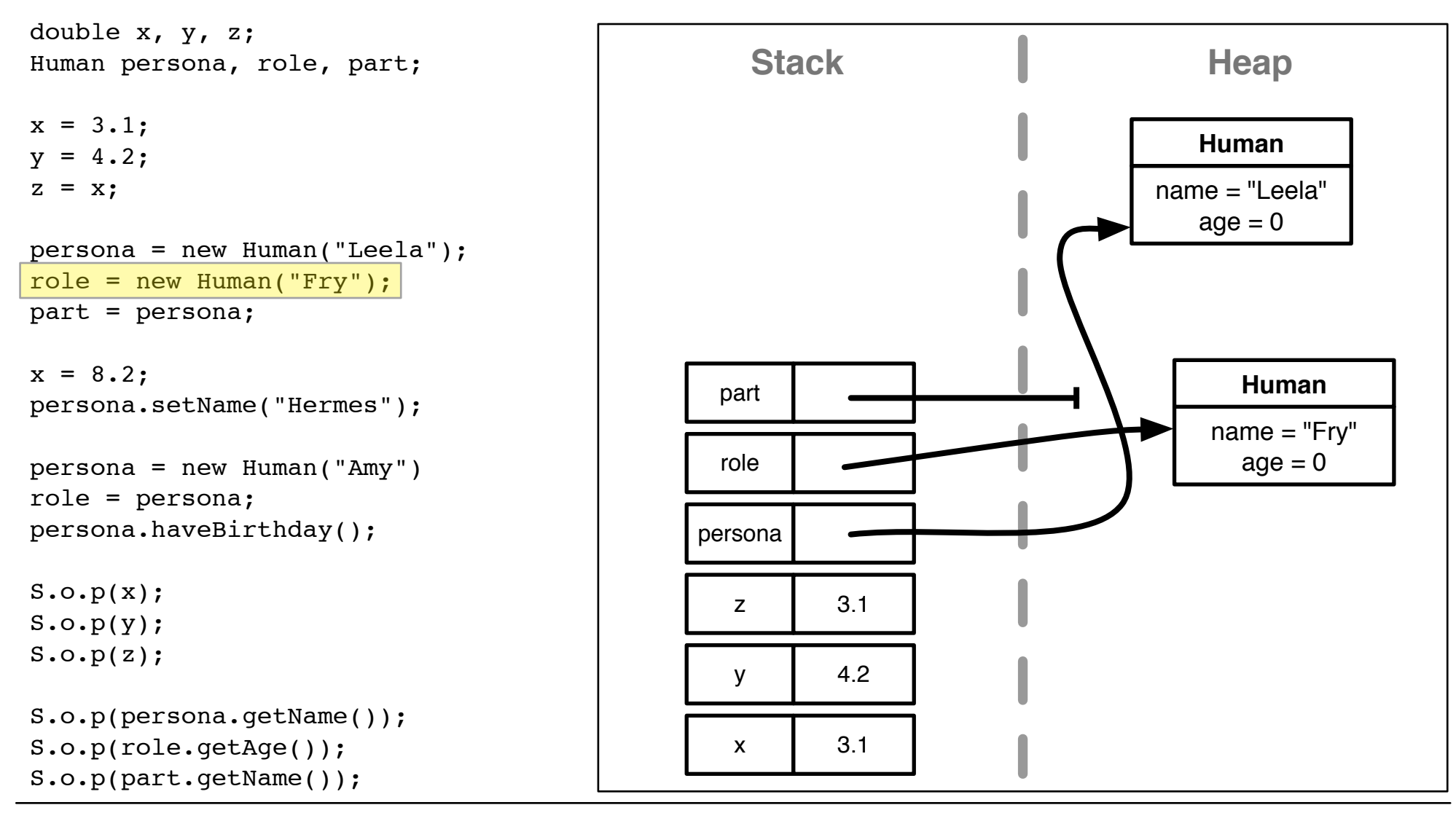

## **Memory Diagram - Step 9 of 16**

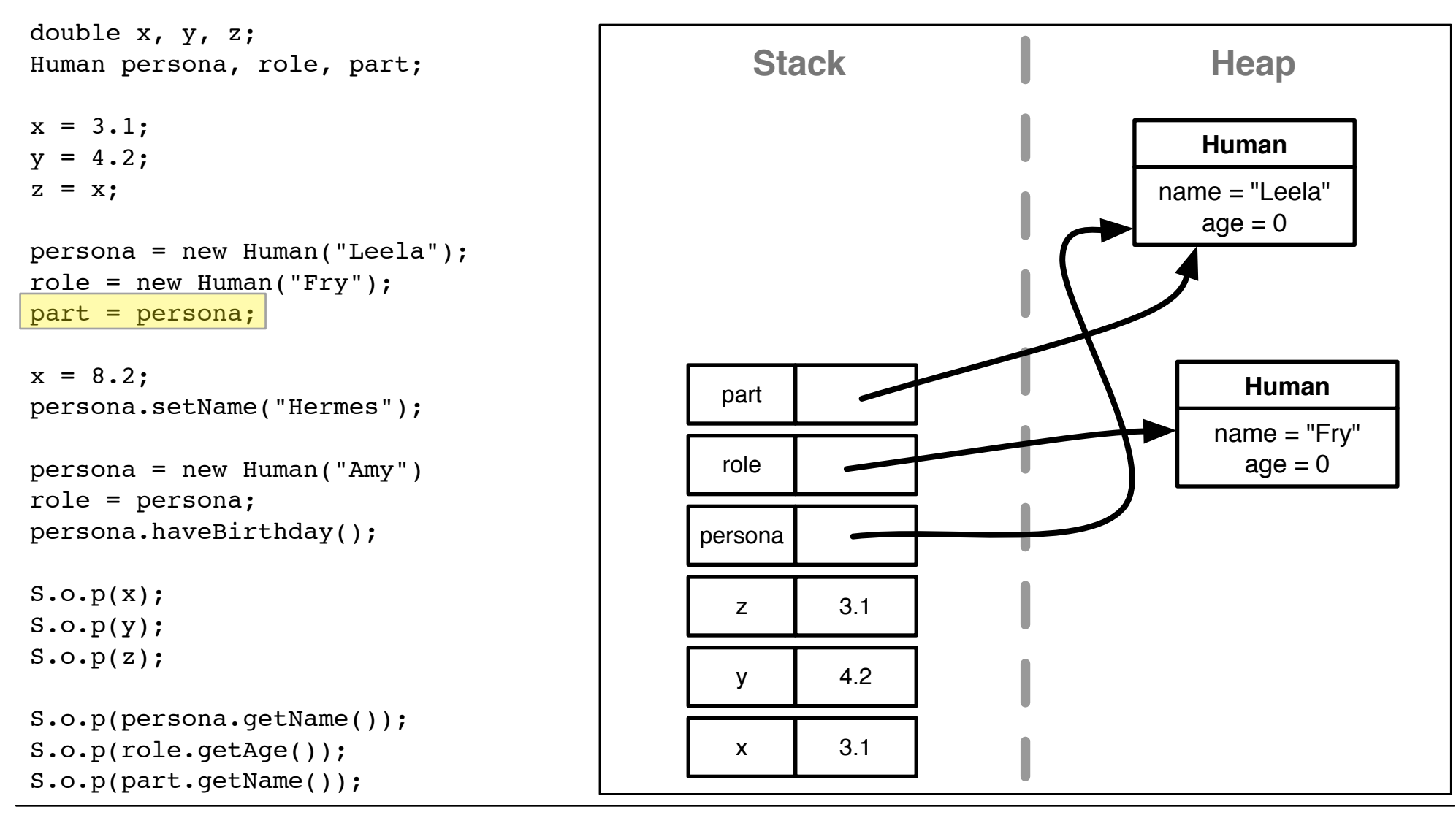

# **Memory Diagram - Step 10 of 16**

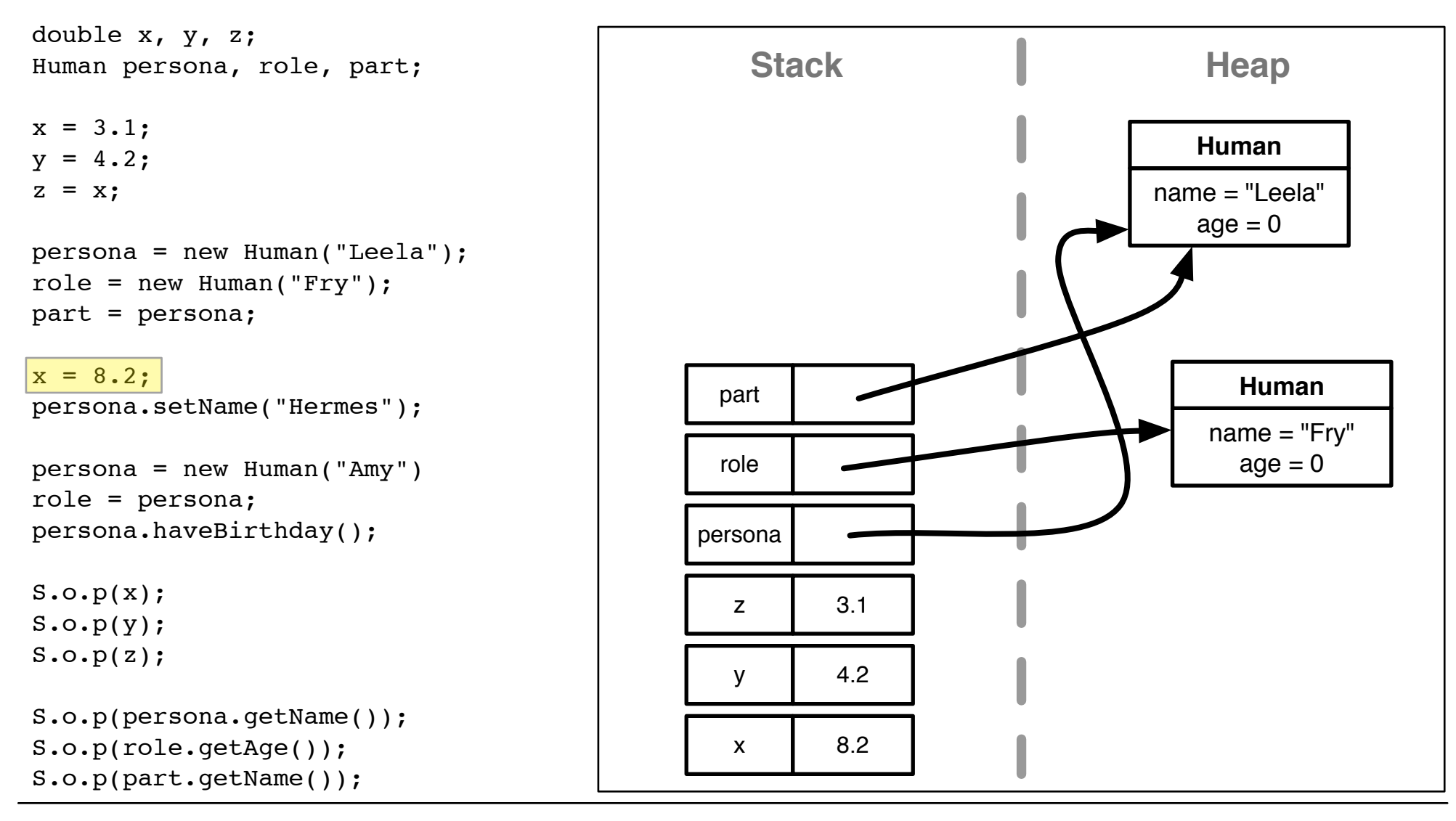

# **Memory Diagram - Step 11 of 16**

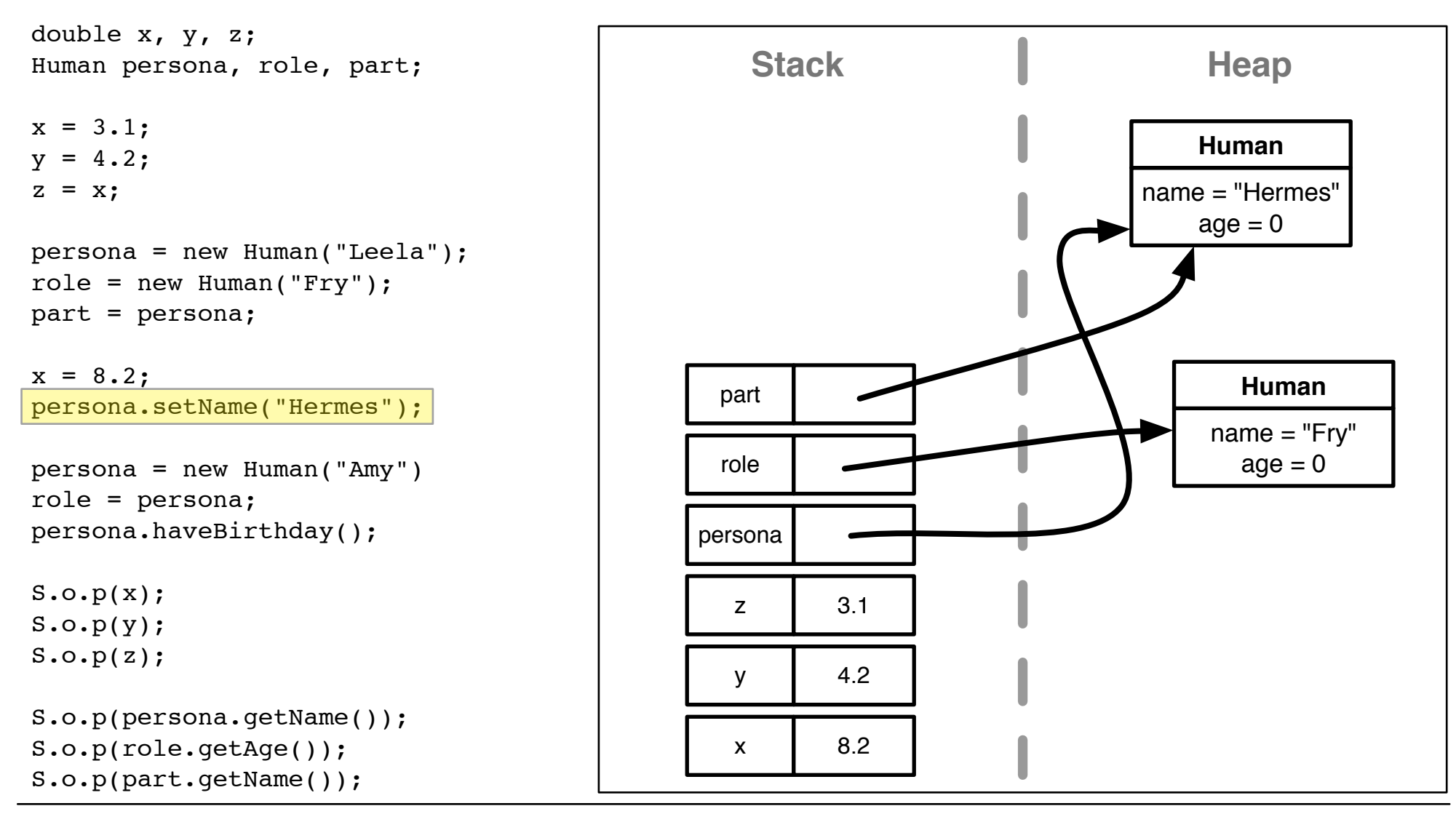

# **Memory Diagram - Step 12 of 16**

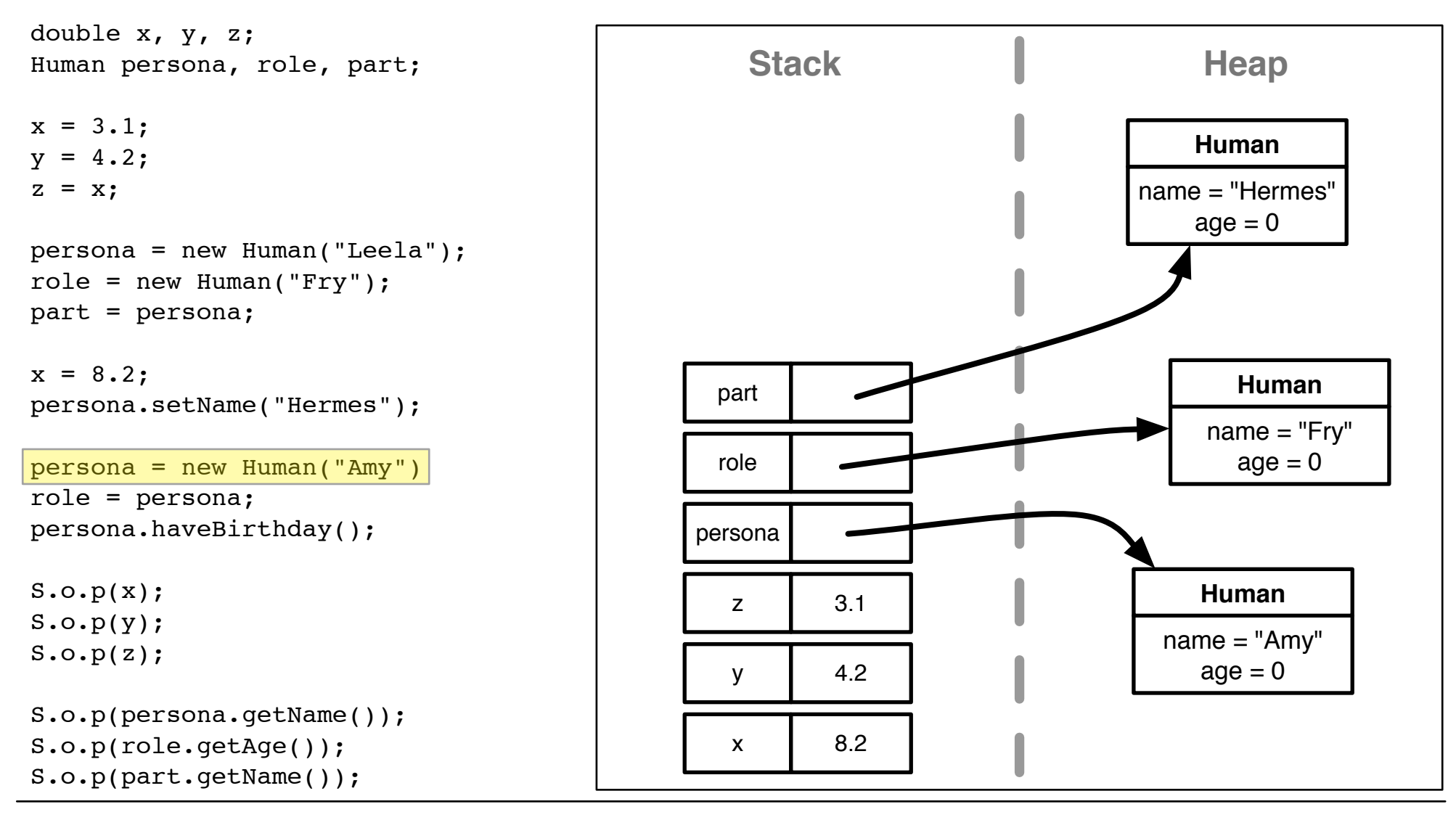

# **Memory Diagram - Step 13 of 16**

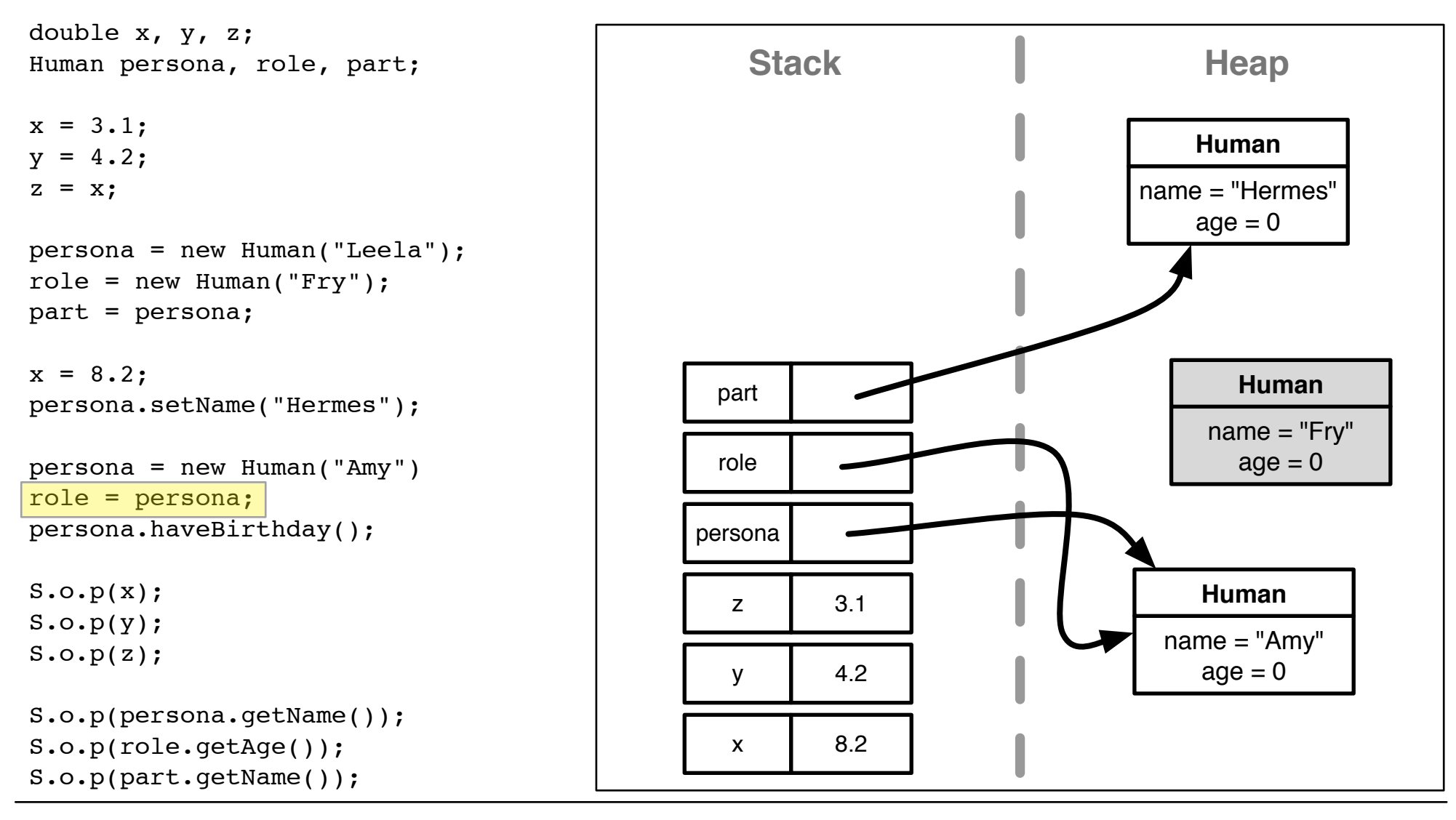

# **Memory Diagram - Step 14 of 16**

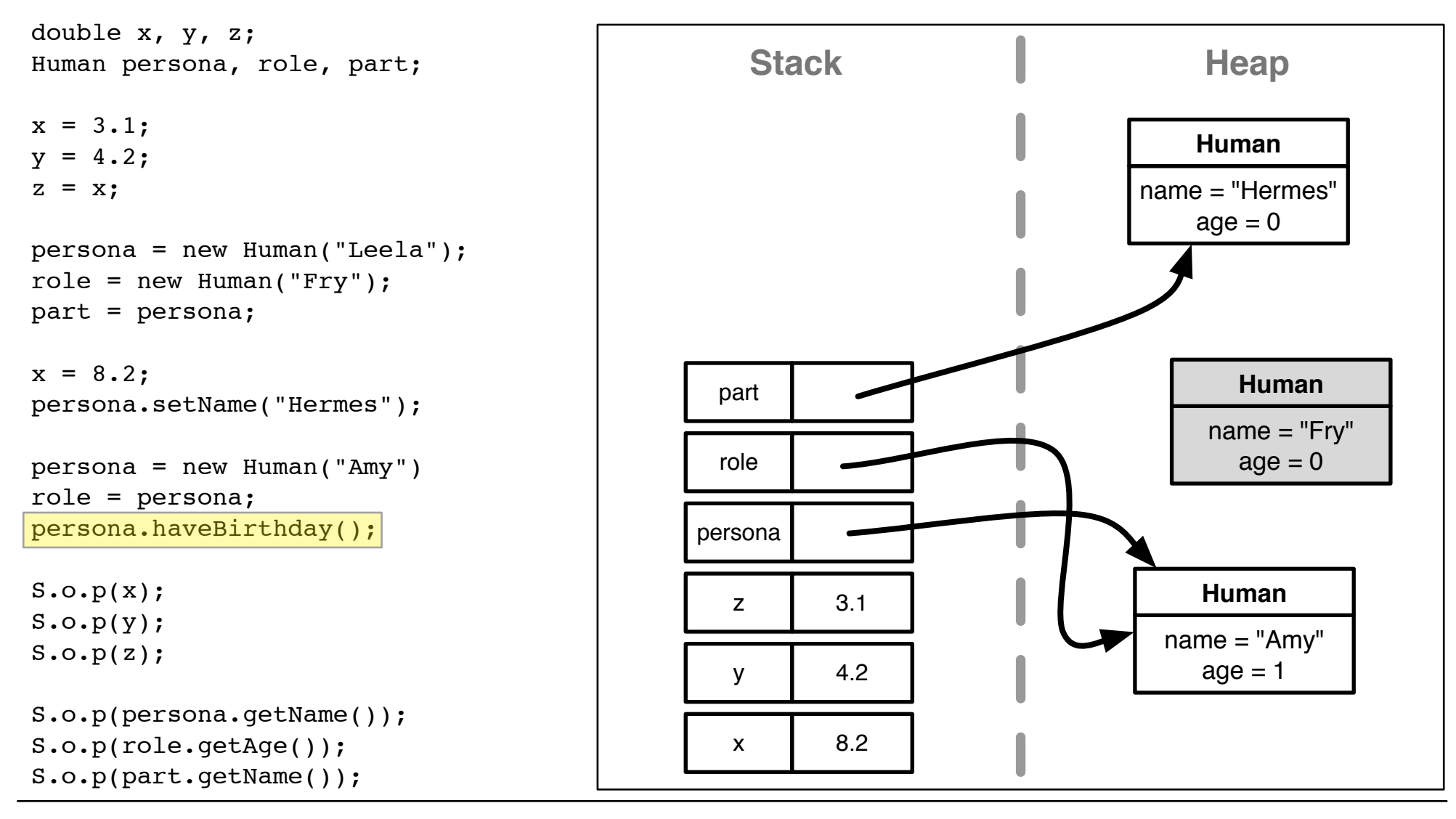

## **Memory Diagram - Step 15 of 16**

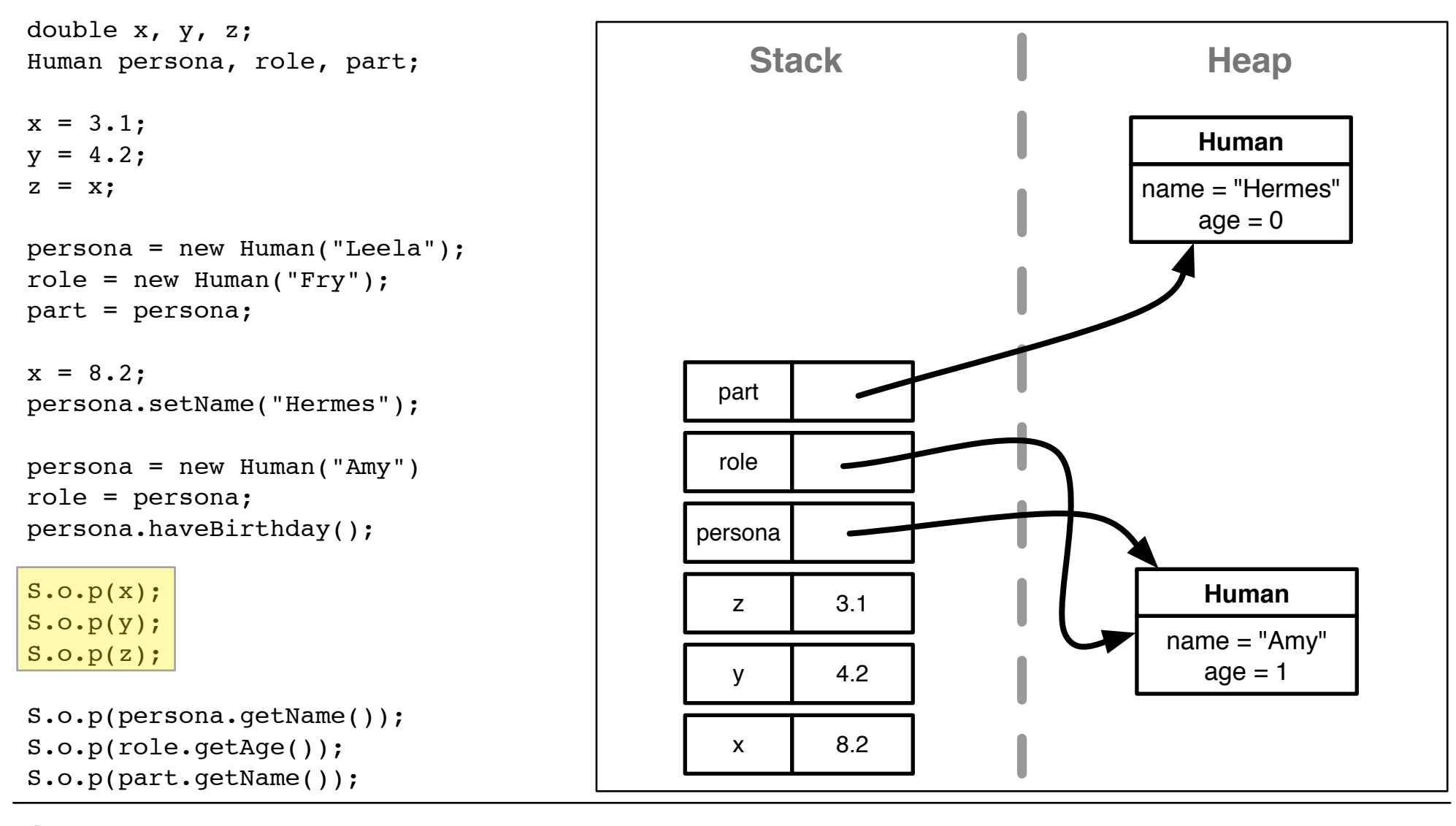

**Output:** 8.2 4.2

3.1

# **Memory Diagram - Step 16 of 16**

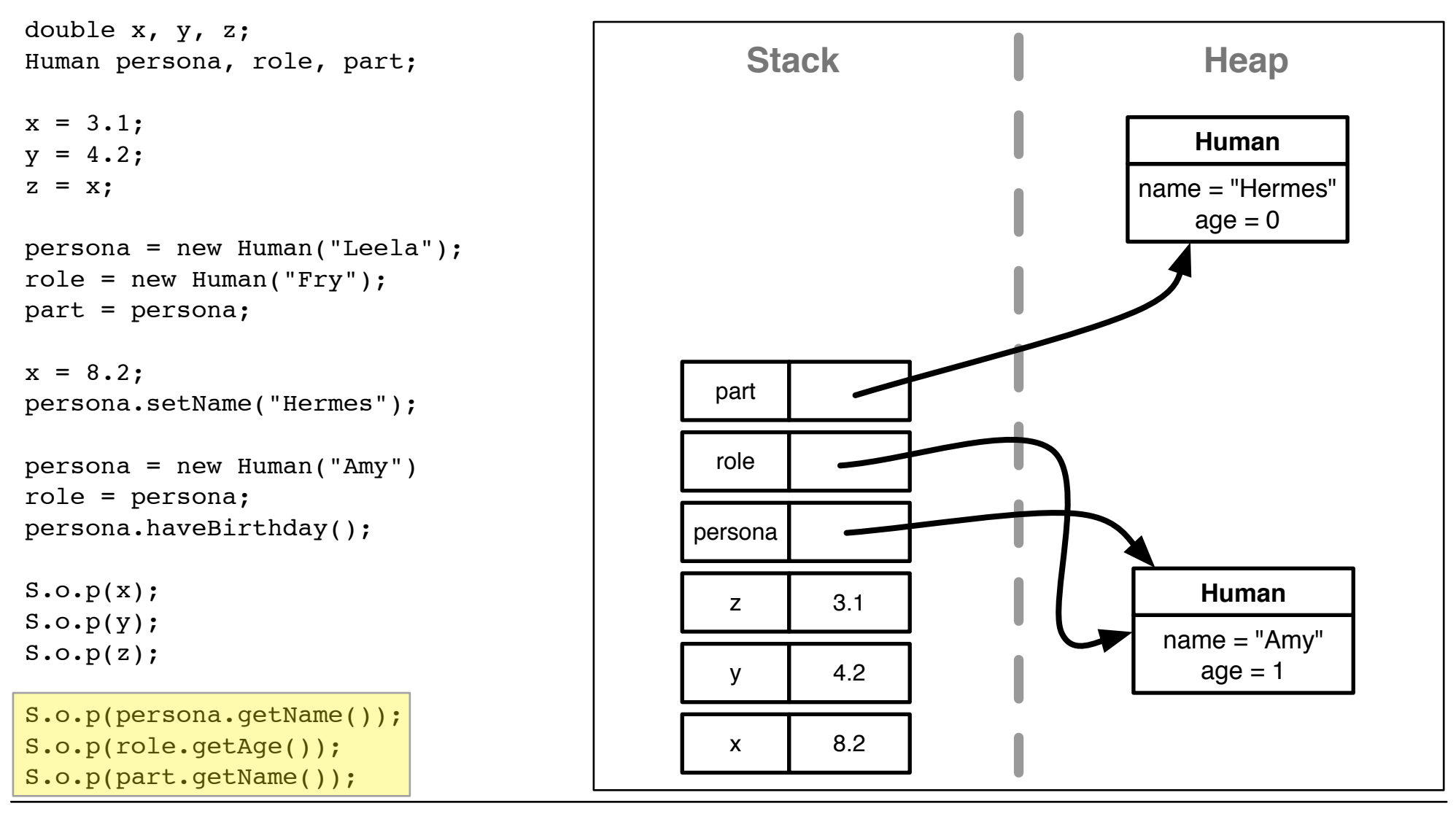

**Output:**

4.2 3.1 Amy 1 Hermes

8.2